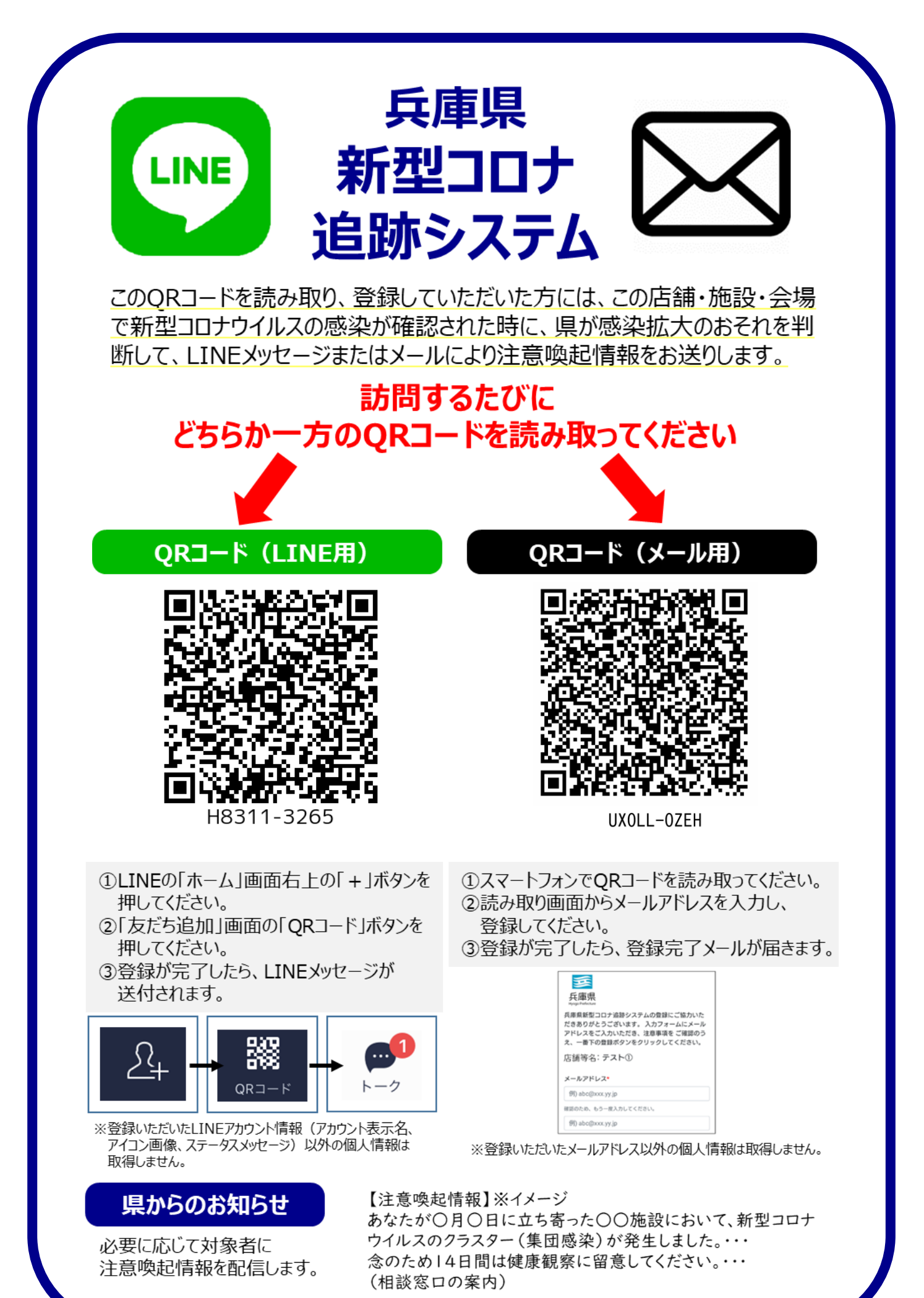

※QRコードは株式会社デンソーウェーブの登録指標です。